Uninstall A Apps Windows 8 [Programs](http://download.tomsorg.com/get.php?q=Uninstall A Apps Windows 8 Programs From Start Menu All) From Start Menu All >[>>>CLICK](http://download.tomsorg.com/get.php?q=Uninstall A Apps Windows 8 Programs From Start Menu All) HERE<<<

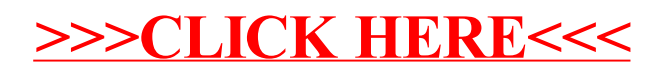